Uchwała Nv 3/2014 Koracz*kawie*  $z$  dnia  $2h$ ,  $0.9...$  $20$ 

w sprawie powołania pełnomocnika do spraw obsługi informatycznej G. MARAMEZ..... Komisji Wyborczej w Karluca Ławad.

Na podstawie § 2 ust.1 pkt 2 uchwały Państwowej Komisji Wyborczej z dnia 22 września 2014 r. w sprawie określenia warunków i sposobu wykorzystania techniki elektronicznej w wyborach do rad gmin, rad powiatów, sejmików województw i rad dzielnic m. st. Warszawy oraz w wyborach wójtów, burmistrzów i prezydentów miast (M.P. z 2014 r. Nr ..., poz. ...), Starosty/Prezydenta m./Burmistrza/Wójta powiatu/miasta/gminy na wniosek Konaczkowo minister Grand Municipe Komisja

 $§$  1

W celu zapewnienia obsługi informatycznej ... GMAAMMAA... Komisji Wyborczej w Koncuca komu........ na stanowisko Pełnombonika ds. obsługi informatycznej zostaje  $powohany$ .  $Ro$   $Q, e, v, t$ .  $NQ$ 

 $§$  2

Wykonanie uchwały powierza się Staroście/Prezydentowi m./Burmistrzowi/Wójtowi powiatu/miasta/gminy ... XO QC2 LOWO ..............

 $§$  3

Uchwała wchodzi w życie z dniem podjęcia.

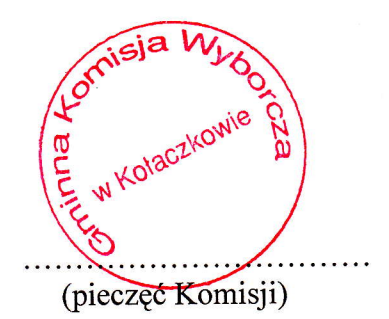

Natalia Paul d (podpis Przewodniczącego)